#### Wymagania edukacyjne na poszczególne oceny szkolne z przedmiotu informatyka poziom rozszerzony klasa 1 Dla klas I Liceum Ogólnokształcącego im. Generała Józefa Bema w Ostrołęce

#### Klasa 1

## Ocena śródroczna

## Urządzenia komputerowe w sieci

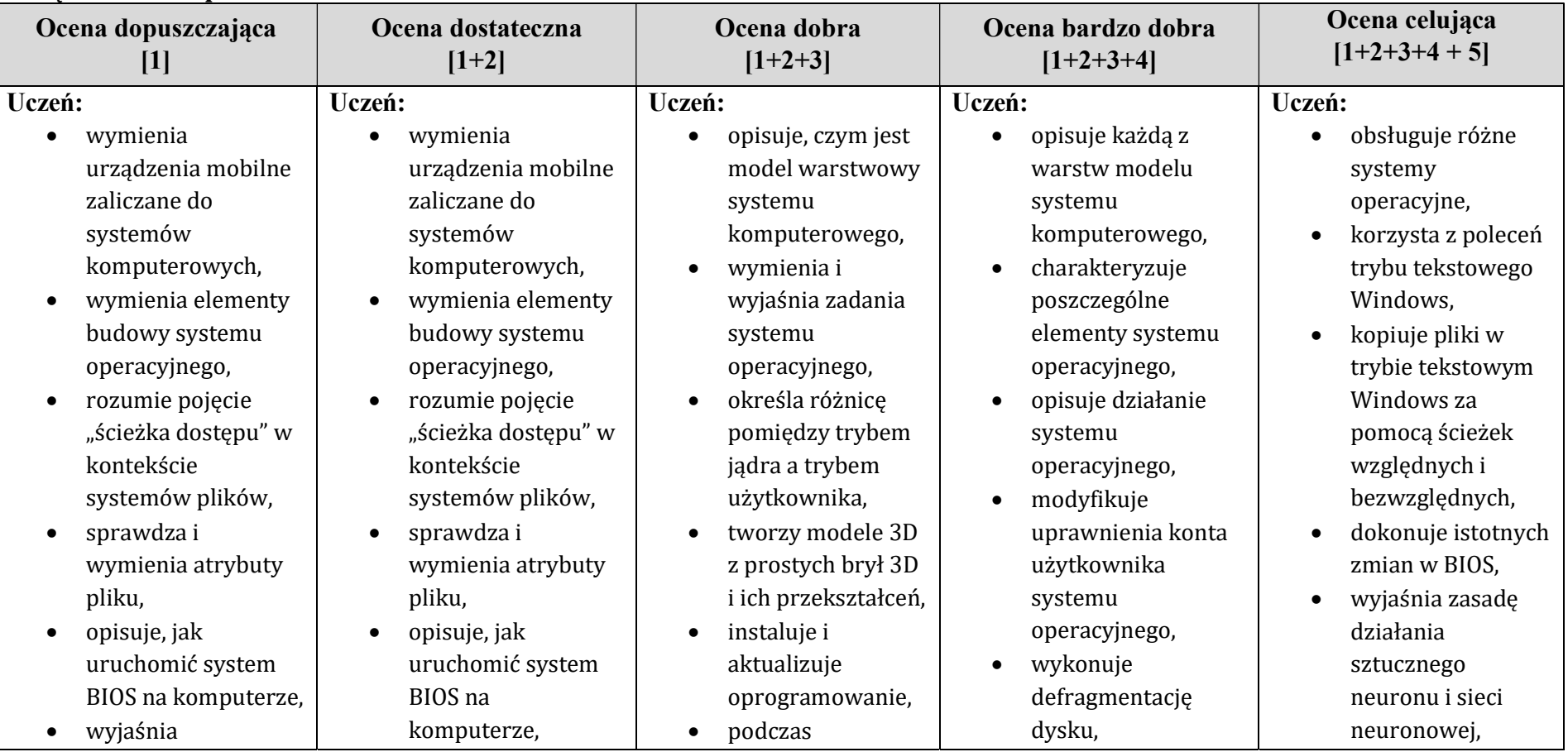

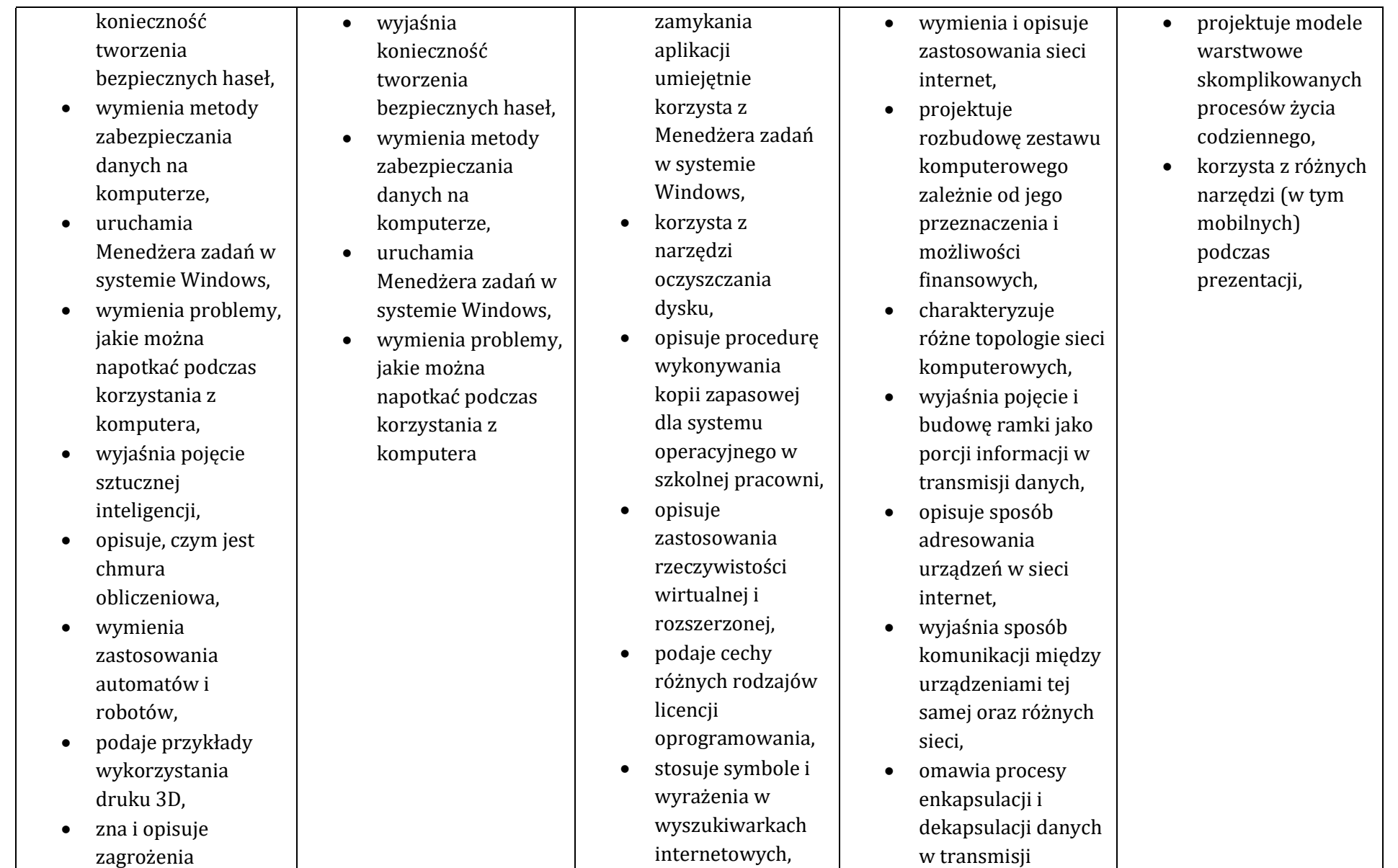

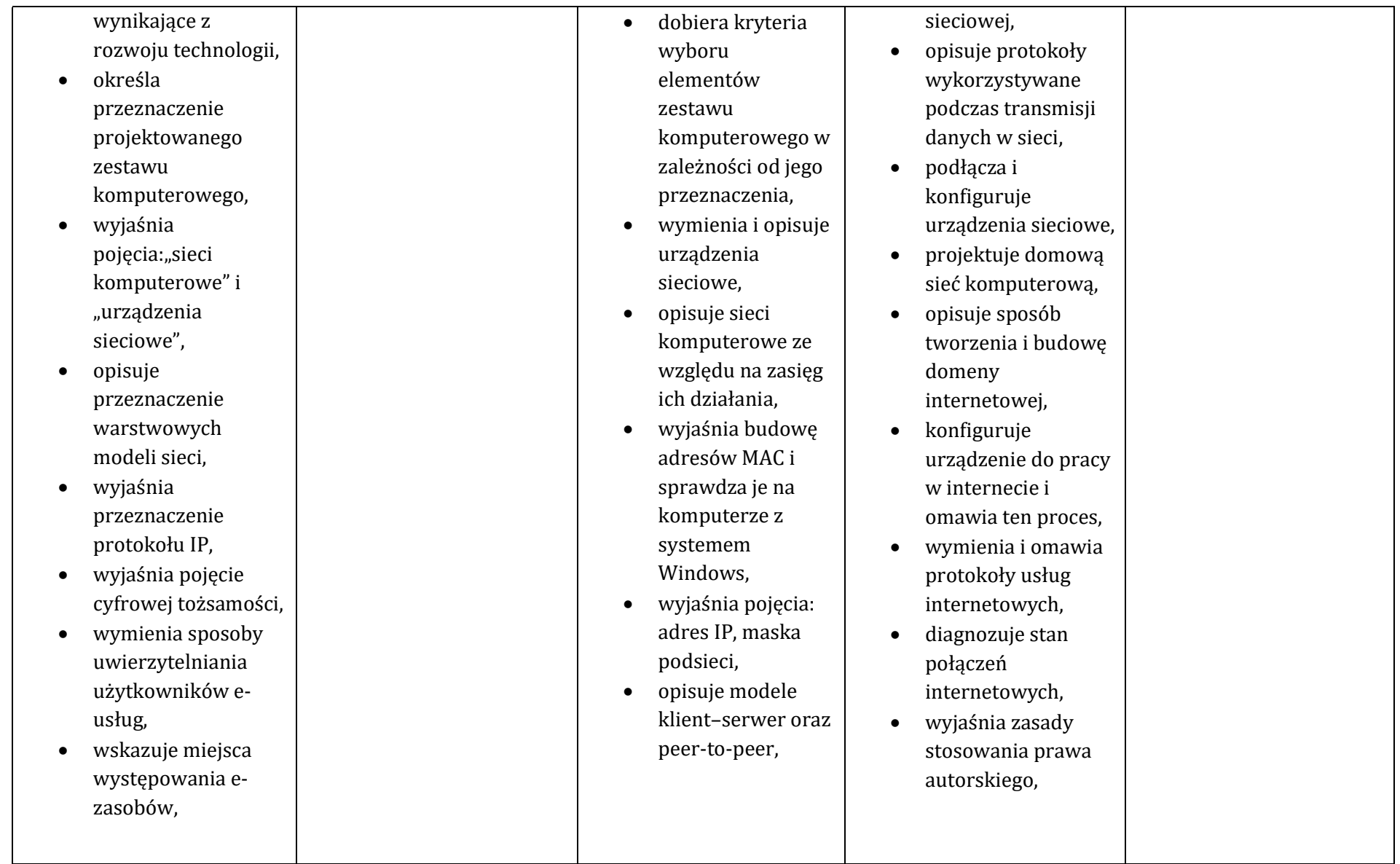

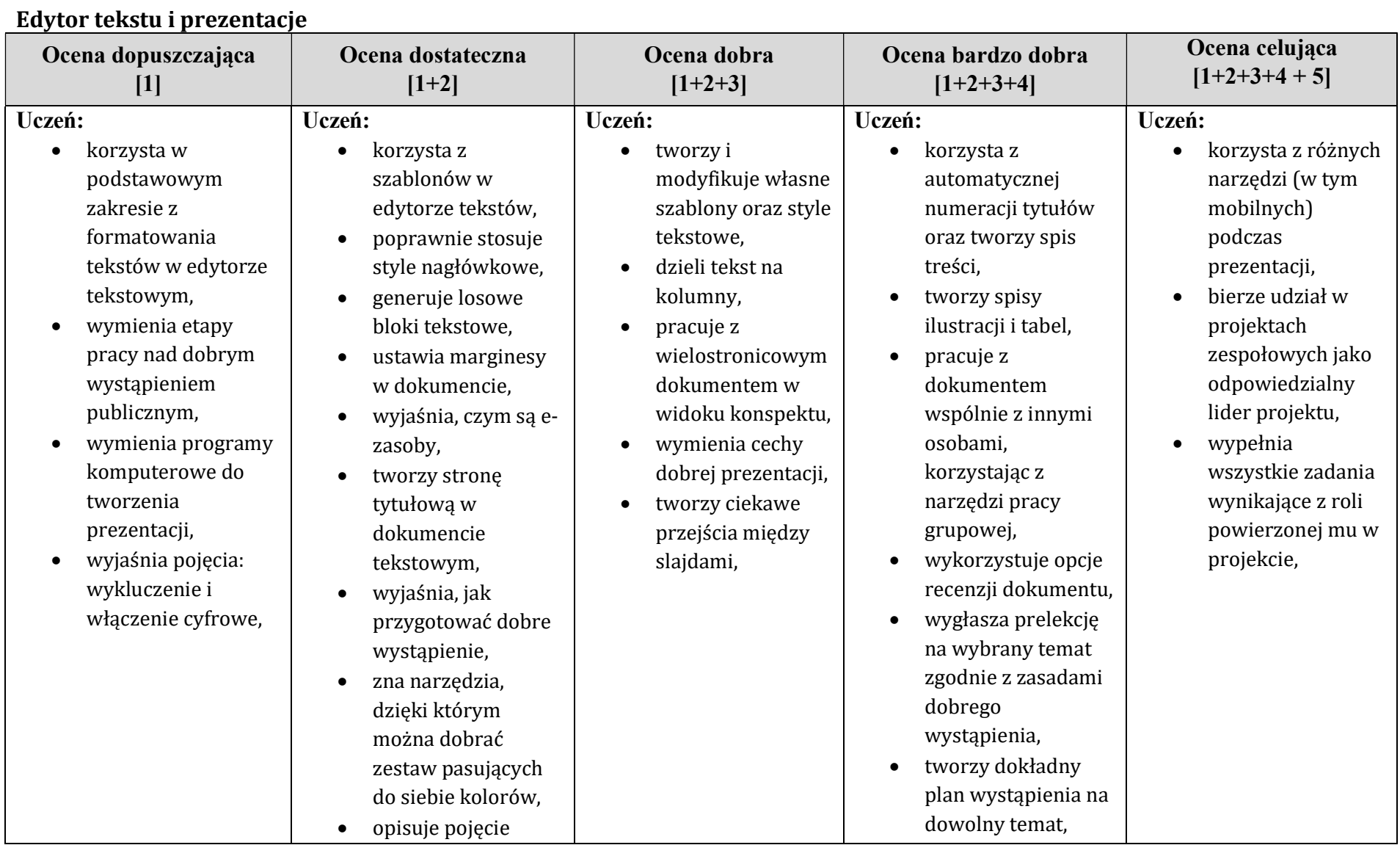

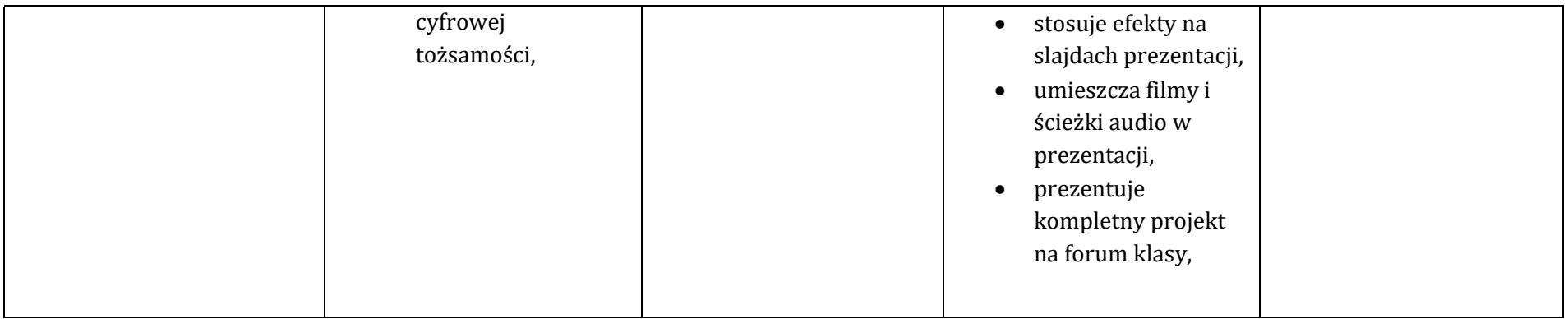

Ocenę niedostateczną otrzymuje uczeń, który nie opanował 80% wymagań na ocenę dopuszczającą.

# Ocena roczna

## Społeczeństwo w Internecie, strony WWW i grafika komputerowa

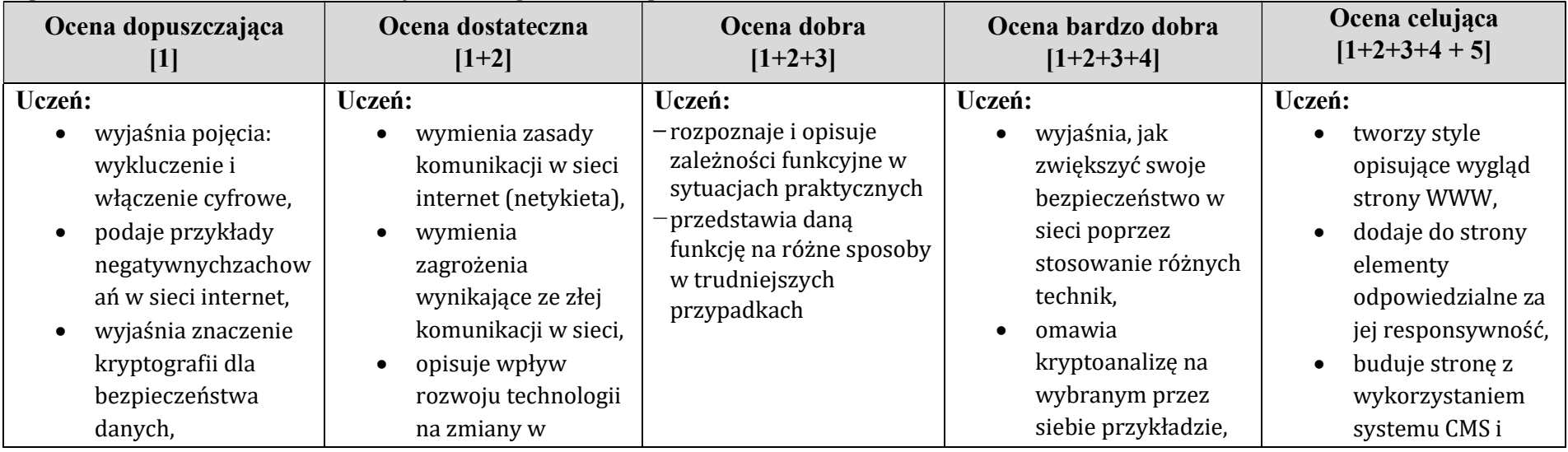

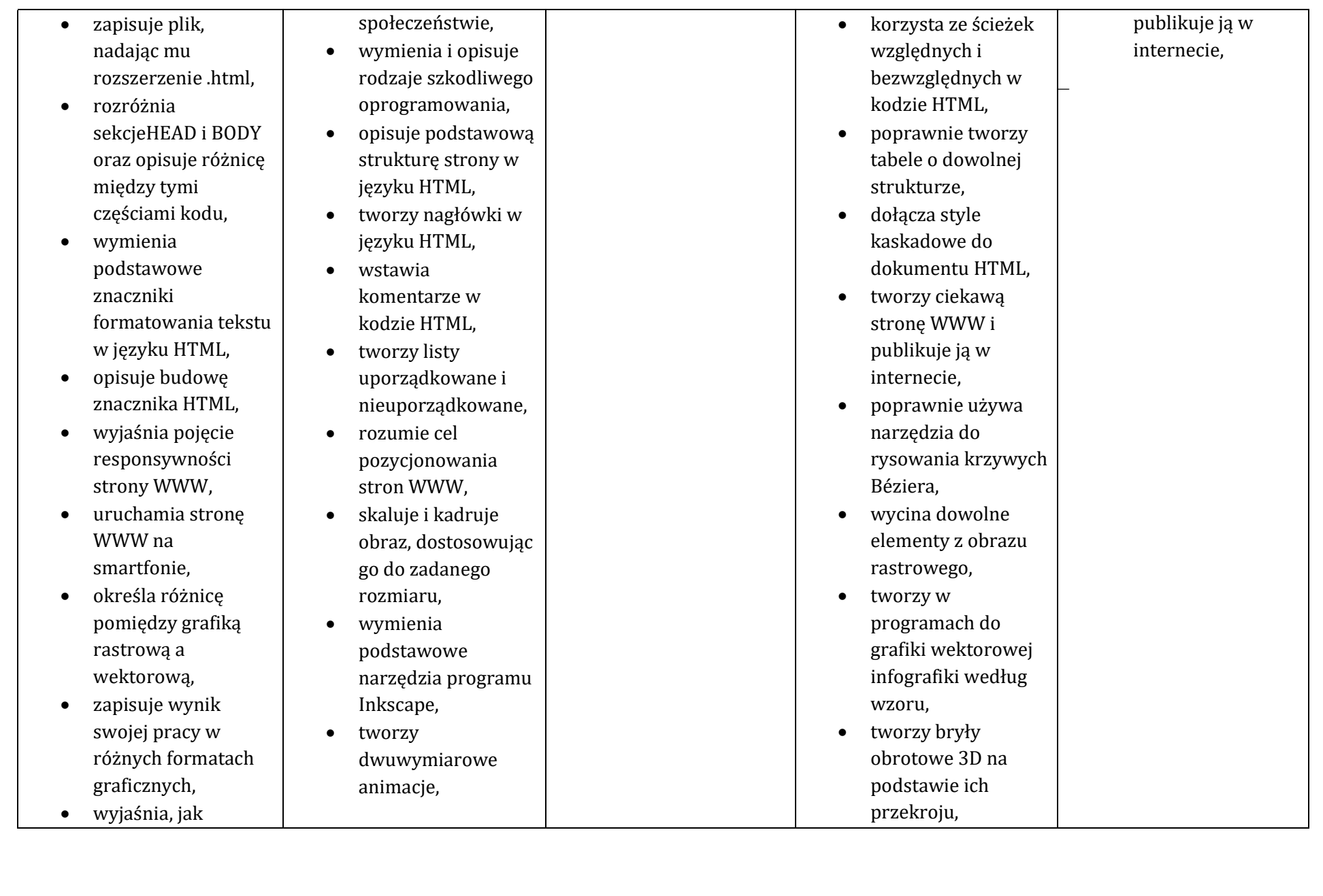

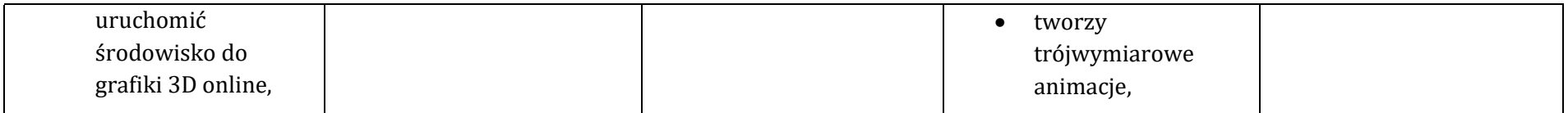

## Arkusz kalkulacyjny

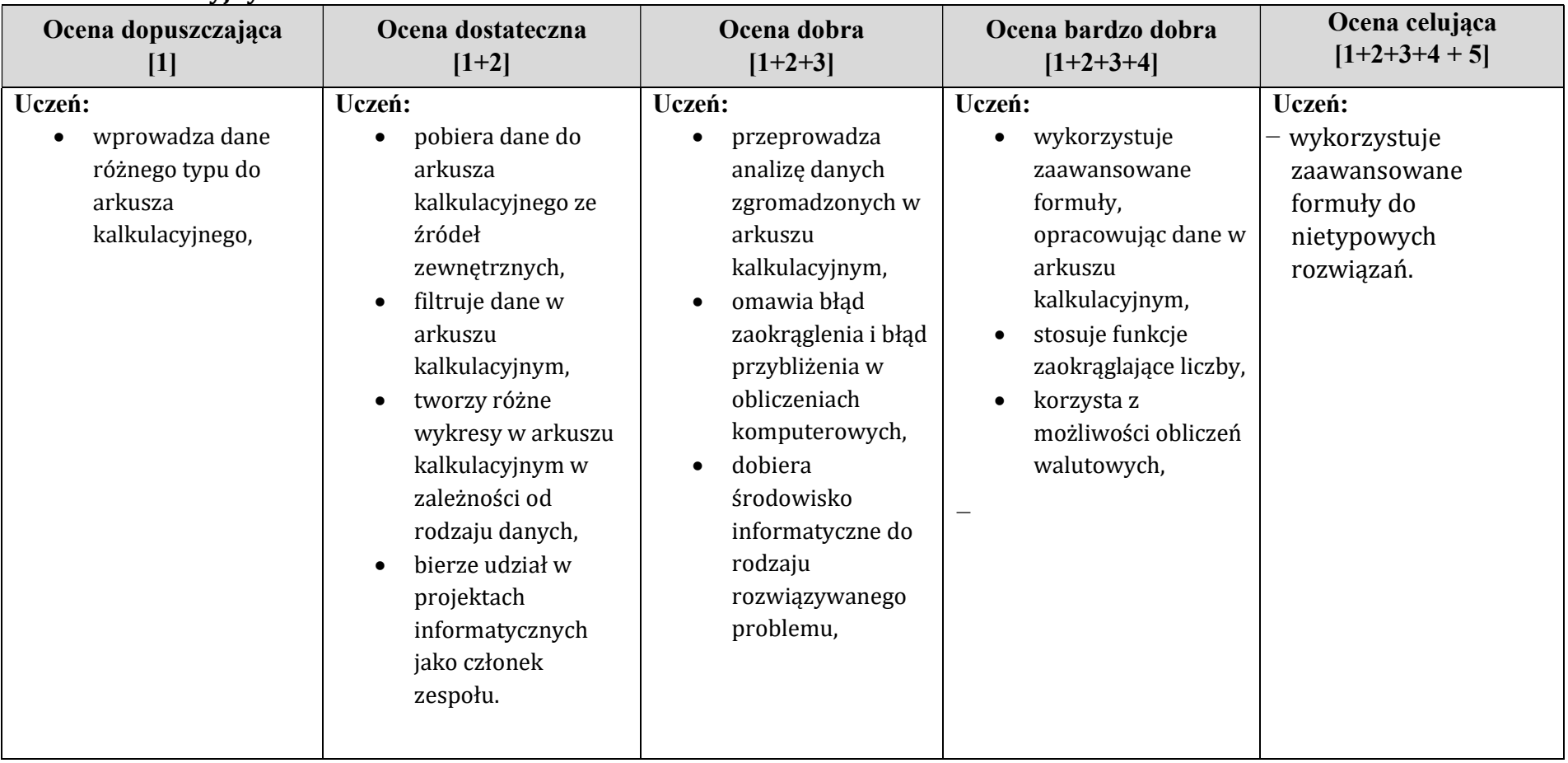

Ocenę niedostateczną otrzymuje uczeń, który nie opanował 80% wymagań na ocenę dopuszczającą.